### Programmable Shading

University of Texas at Austin CS354 - Computer Graphics Spring 2009 Don Fussell

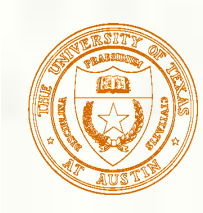

# Lighting, Texturing, Shading

- **Discussed** 
	- **Transformation, Texturing, and Lighting**
- What if…
	- We could write a program that controls these
- What if…
	- **These programs could execute in dedicated hardware**
- What if…
- We could write these programs in a high-level language
- **That's what shaders are about!**

#### CS 354 Programming Shaders **inside** GPU Multiple programmable domains within the GPU Can be programmed in high-level languages Gg, HLSL, or OpenGL Shading Language (GLSL) *Geometry Program 3D Application or Game OpenGL API GPU Front End Vertex Assembly Vertex Shader Clipping, Setup, and Rasterization Fragment Shader Texture Fetch Raster Operations Framebuffer Access Memory Interface CPU – GPU Boundary OpenGL 3.3 Attribute Fetch Primitive Assembly Parameter Buffer Read programmable fixed-function Legend*

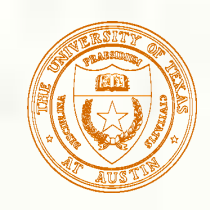

### Example Simple GLSL Shaders

#### **Vertex Shader**

**Operates on each vertex of** geometric primitives

```
Fragment Shader
```
Operates on each fragment (think pixel)

```
void main(void) 
{ 
   gl_FrontColor = gl_Color; 
   gl_Position = 
ftransform(); 
}
```
- **Passes through per-vertex** color
- **Transforms the vertex to** match fixed-function processing

```
void main(void) 
{ 
   gl_FragColor = 
gl_Color; 
}
```

```
Outputs the fragment'
s 
interpolated color to the 
framebuffer
```
Shaders are way more interesting than these minimal examples

```
CS 354
```
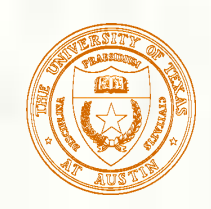

### Examples of Complex Shaders

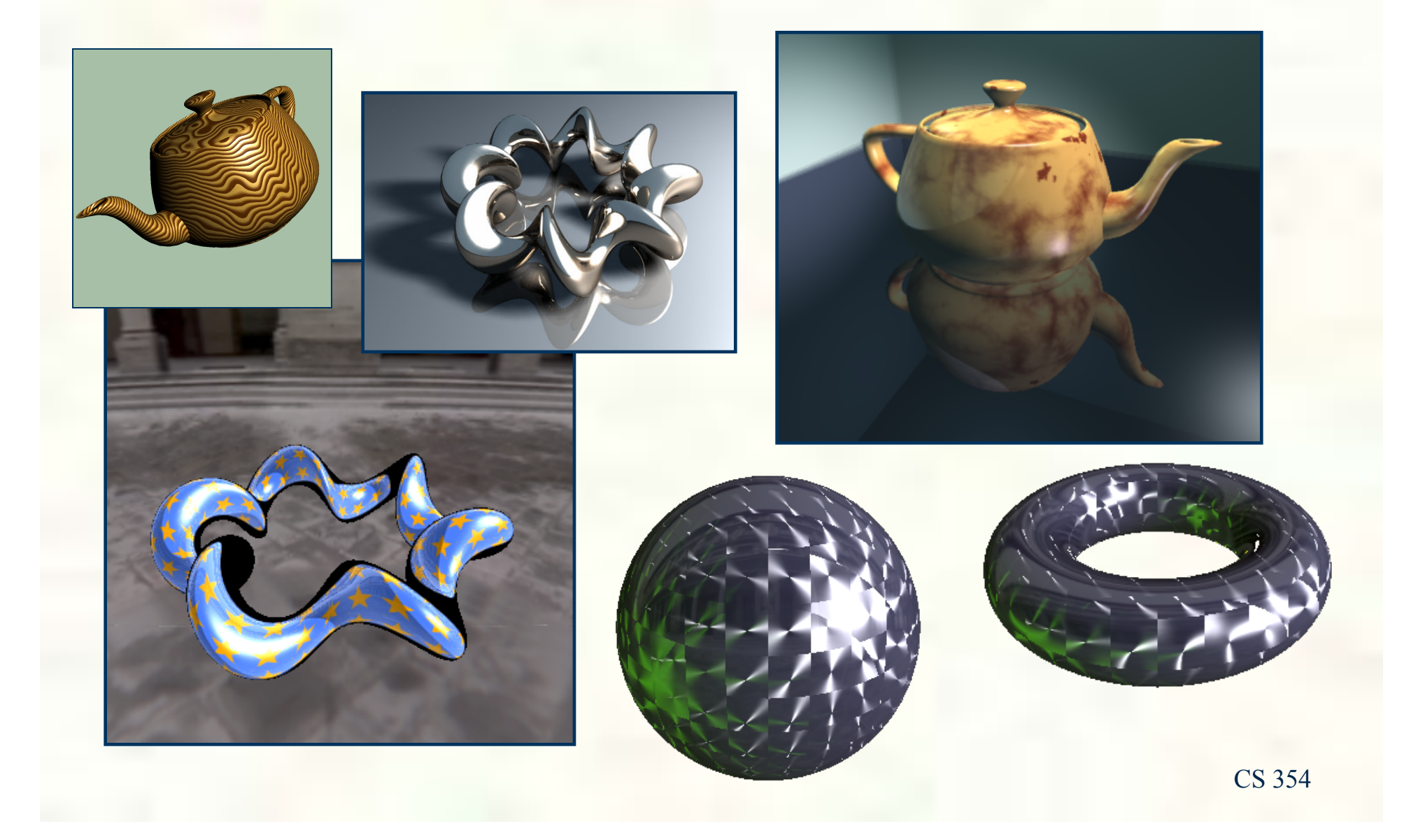

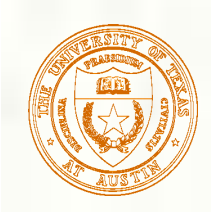

### Building Up Shaders

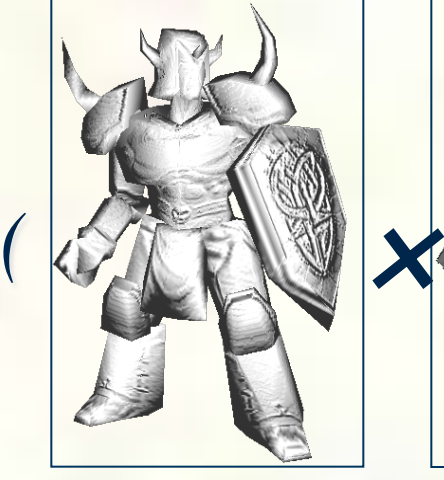

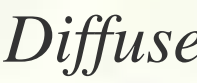

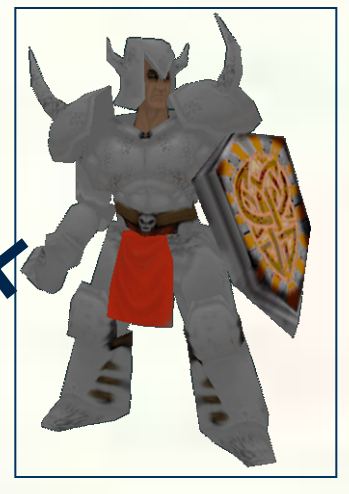

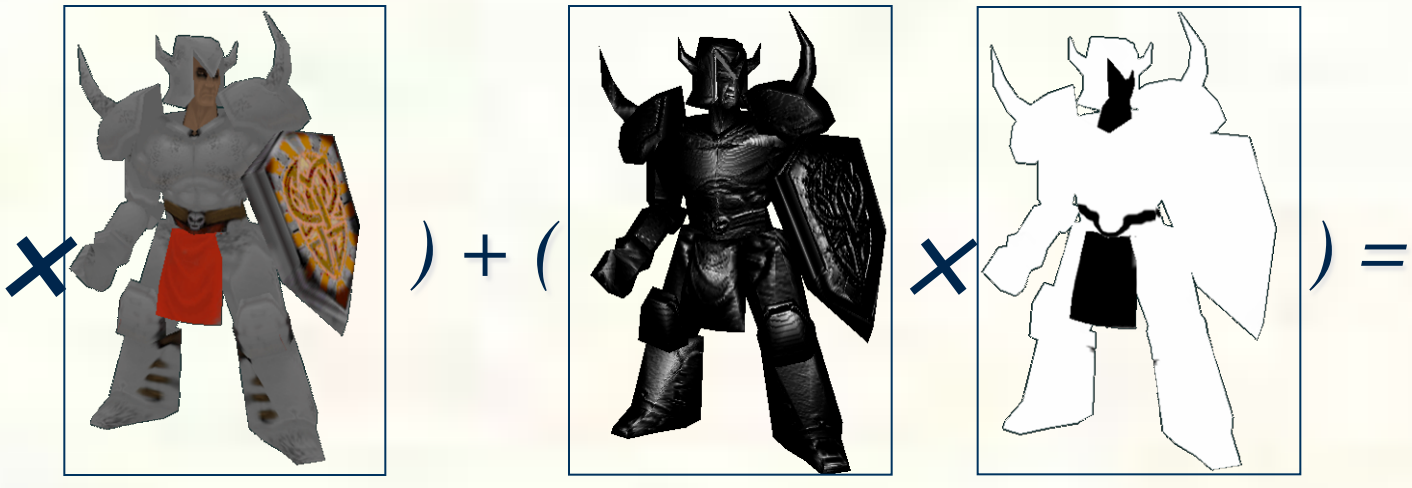

*Diffuse Decal Specular Gloss*

*Result*

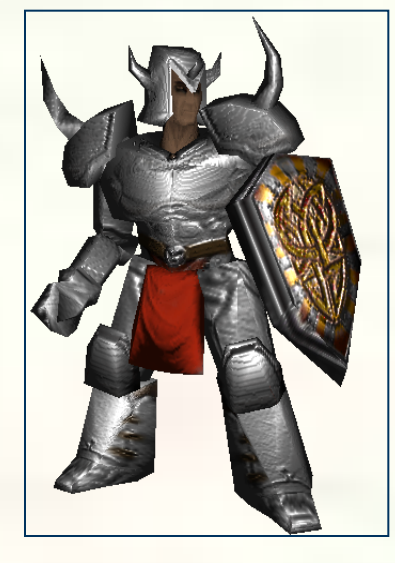

CS 354

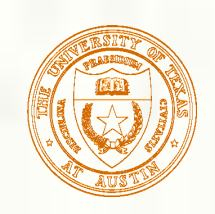

### Shade Trees

- Lucasfilms [Cook '84] proposes using a tree structure to represent shading expressions
	- **Proposed a specialized** language to represent shading expressions

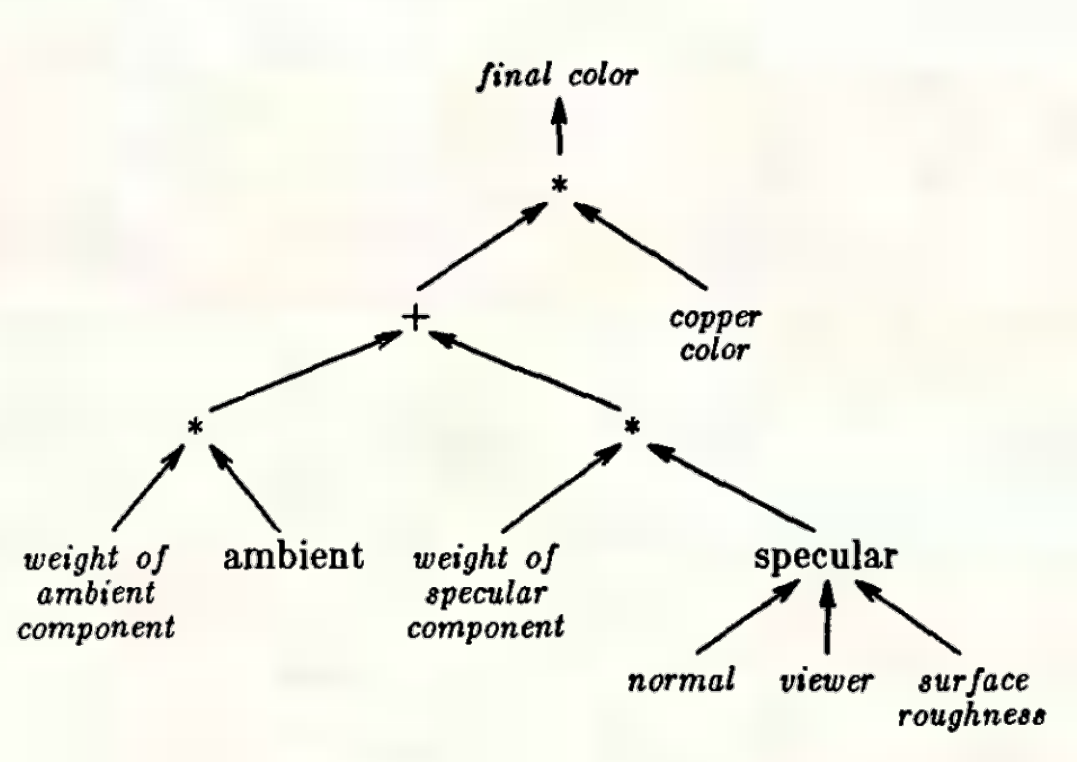

Figure 1a. Shade tree for copper.

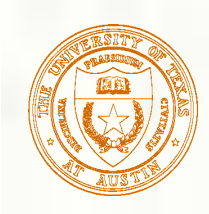

# Pioneering Shading Language

- **RenderMan Shading Language** 
	- **Developed by Pixar** 
		- Academy Award winning!

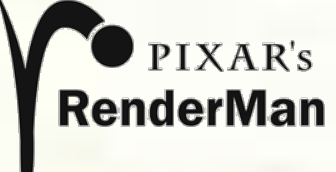

- **For production rendering of animated films** 
	- Still in use
- Intended for CPU-based rendering system
	- Not oriented for graphics hardware
	- Assumes a micro-polygon style renderer

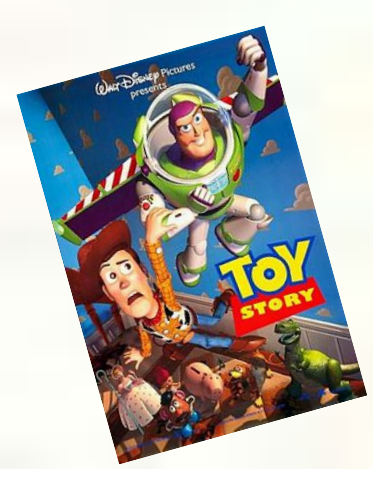

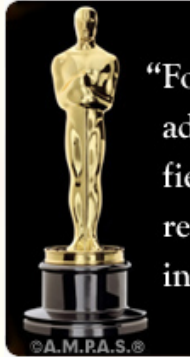

"For significant advancements to the field of motion picture rendering as exemplified in Pixar's RenderMan."

CS 354

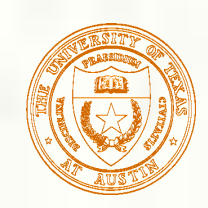

## OpenGL Shading Language

Known as GLSL **Part of core OpenGL 2.0 and beyond** Uses a C-like language **Authoring of vertex and fragment shaders Later added geometry shaders (GL 3.0) and** tessellation shaders (GL 4.0)

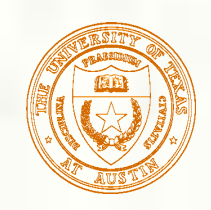

### OpenGL Versions, Extensions

- OpenGL is constantly evolving
	- New core version updates:
		- $1.0, 1.1, 1.2, \ldots 2.0, 2.1, \ldots 3.0, \ldots 4.2$
		- Updates happening every year now!
	- **OpenGL** also supports extensions
- Using new versions and extensions
	- **Possible using "GetProcAddress" API to** ask driver for entry-point for new commands
		- Avoids probably with static OpenGL library linking
	- **Particularly a problem on Windows** 
		- **Because Microsoft has not updated** OpenGL since 1.1!
			- Benign neglect sometimes better than other alternative  $\odot$
	- Still Linux and Mac support a "GetProcAddress" mechanism too
- **Solution:** OpenGL Extension Wrangler Library (GLEW)
	- Regularly updated to support all available OpenGL extensions and versions
	- Linking with GLEW keeps you from dealing with "GetProcAddress" hassles
- Details
	- $\blacksquare$  Link with  $\lnot$  GLEW
	- Call glewInit() right after creating an OpenGL context
	- Call OpenGL new version and extension routines
	- **That's basically it**
- **Open source** 
	- http://glew.sourceforge.net/

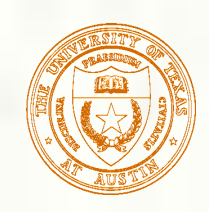

### GLSL Language Overview

#### C-like

- C-style syntax and control flow
- **Adds** graphics features
	- **First-class vertex and matrix data types**
	- **Texture samplers**
	- Graphics-oriented standard library
		- Including built-in OpenGL state variables
	- **ID** Uniform and varying parameters, interpolation qualifiers
- **Various modern language features** 
	- bool, // comments, limited overloaded functions
	- **n** in/out/inout function parameters
- **Minus features of C not suited for GPUs** 
	- **Pointers, unions, multi-dimensional arrays**
	- **goto, string literals, standard C library stuff like printf and malloc**

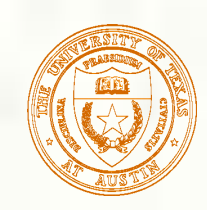

### Vertex Shader Inputs & Outputs

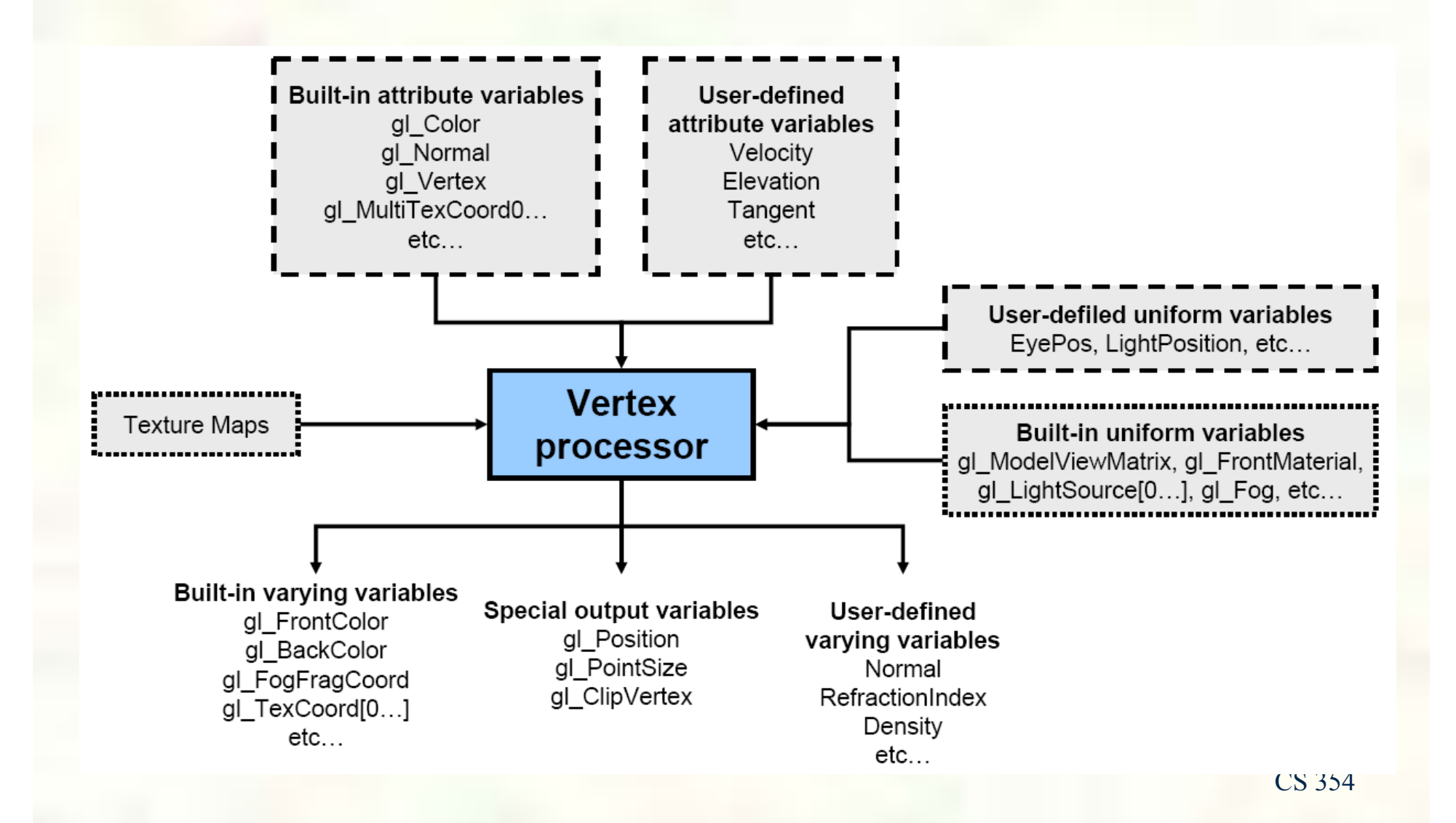

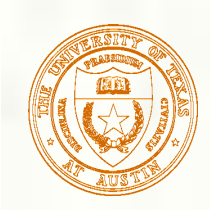

### Fragment Shader Ins & Outs

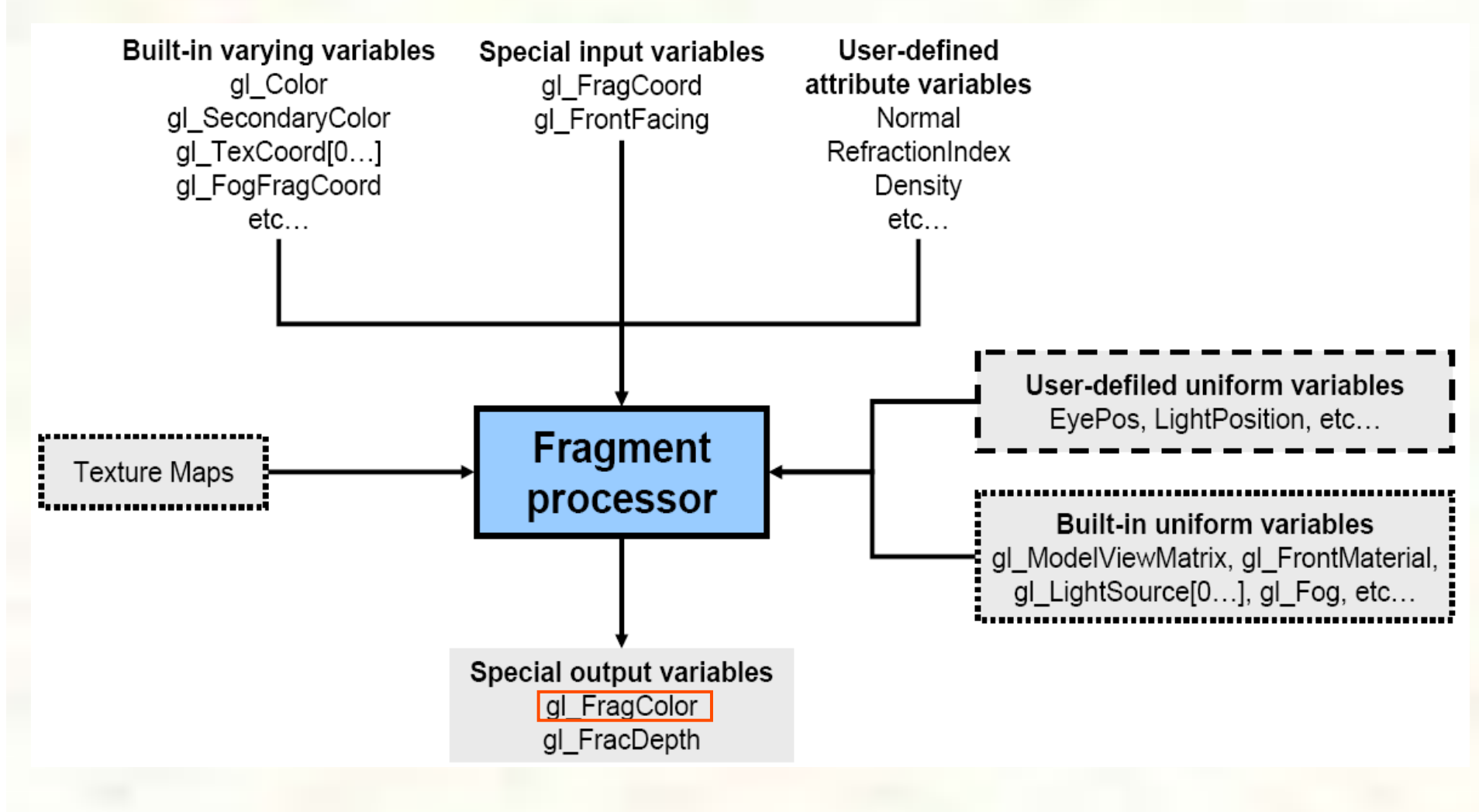

CS 354

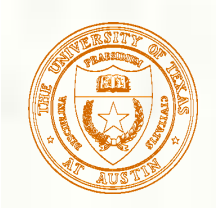

#### OpenGL Fragment Program Flowchart

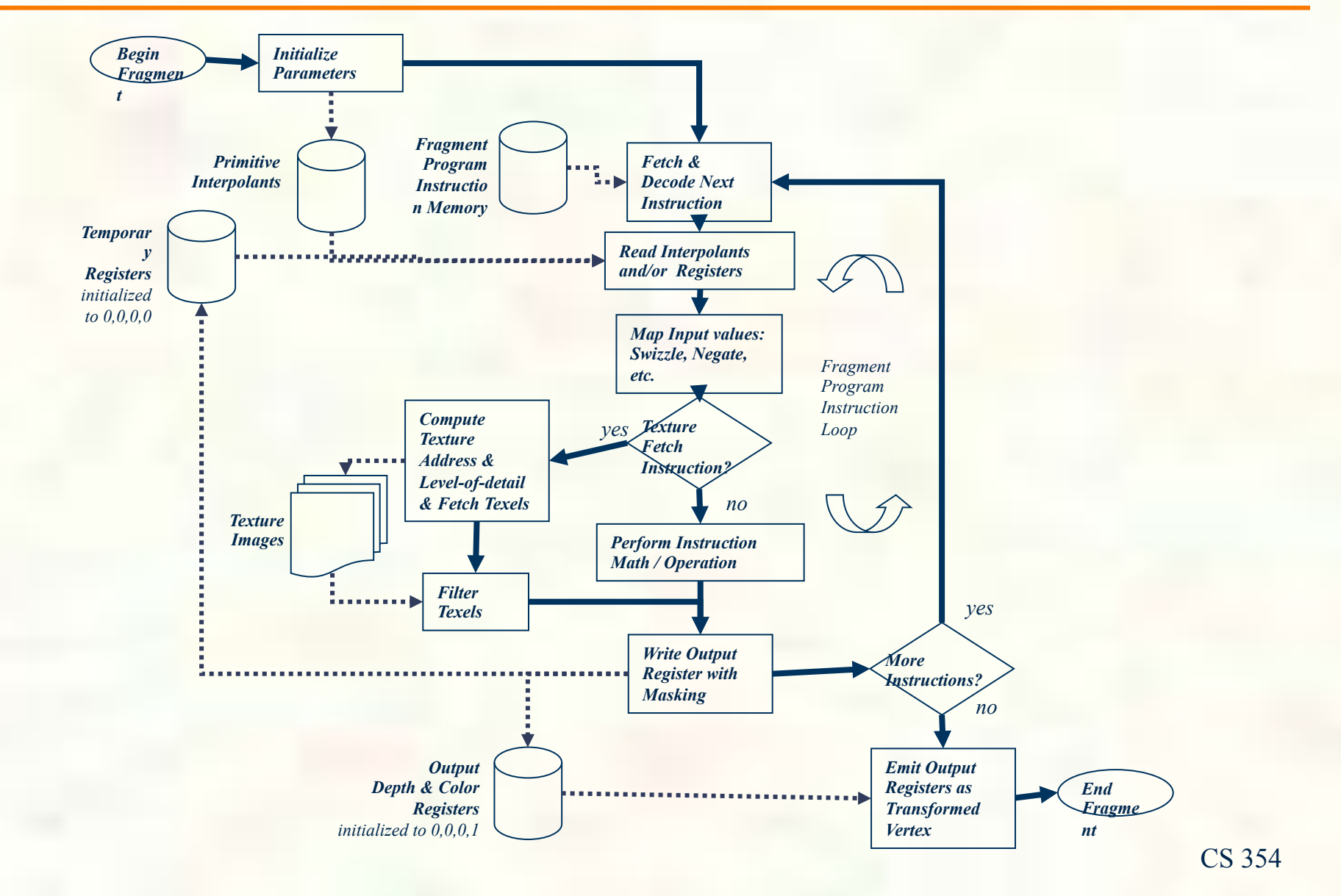

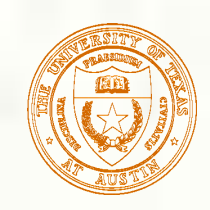

### Creating GLSL Programs

■ Create & compile vertex & fragment shader Attach shaders & link program

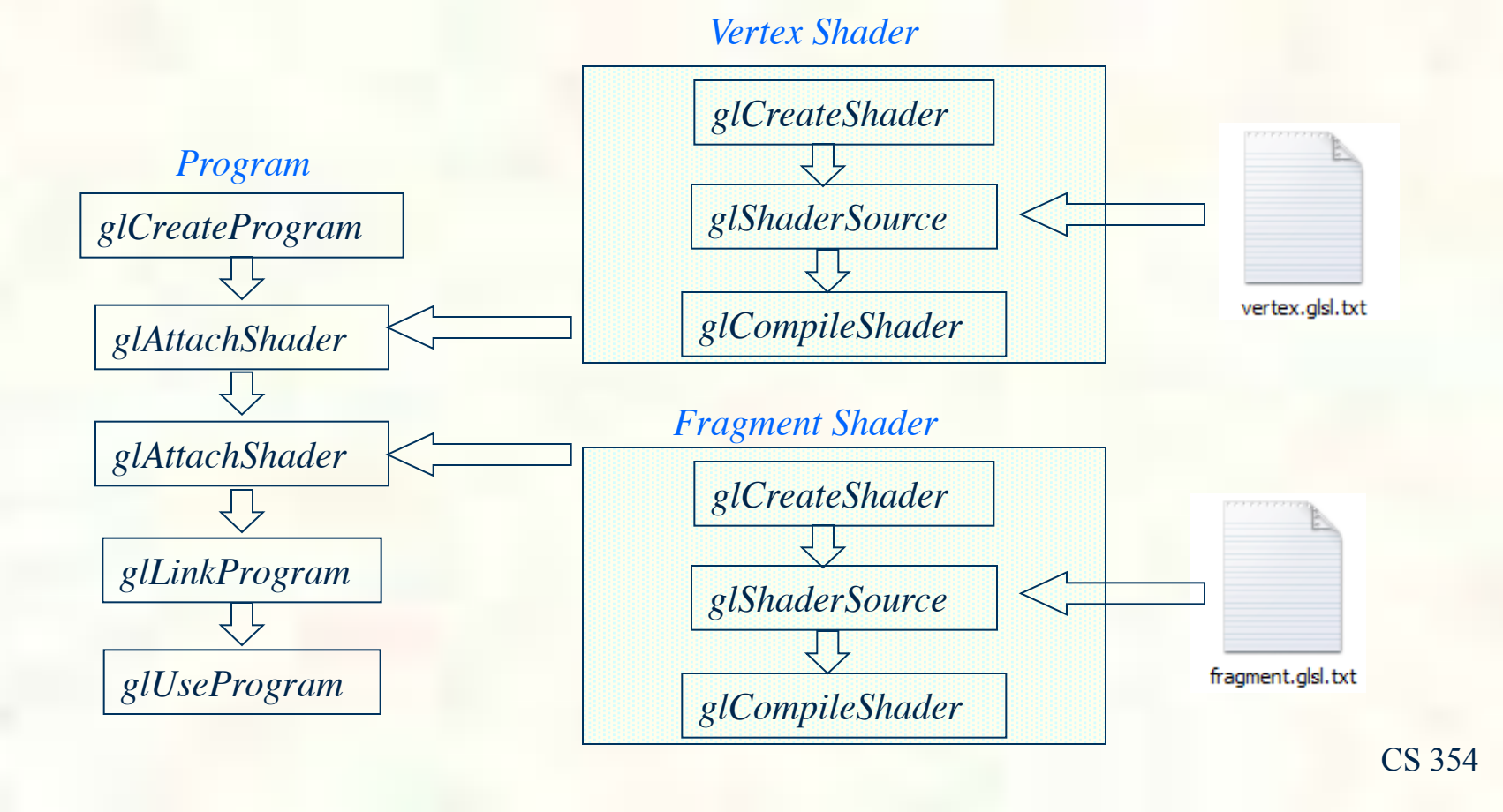

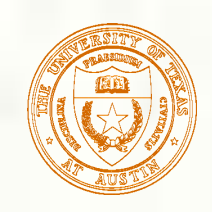

# GLSL Implementation

- GLSL is built into OpenGL drivers
	- **Means your graphics driver contains an optimizing compiler for a high**level language
		- **Targeting a complex, dedicate processor**
		- What could possibly go wrong?
			- Well, you might want to test your shaders on hardware from different vendors (hint, careful about Intel Integrated Graphics)
			- But fairly mature at this point, assuming good drivers
- GLSL shaders compiled to hardware-dependent shader microcode
	- Details all hidden from the OpenGL application programmer
	- **Provides very little visibility into compiled result** 
		- NVIDIA's Cg Toolkit contains compiler for Cg and GLSL code that can show you an assembly level view of your program
			- Use –oglsl option to accept GLSL language into cgc compiler
- Shaders execution in *Single Program, Multiple Data* (SPMD) model
	- **Means (in latest GPUs) that each shader instance can branch differently** 
		- More powerful than *Single Instruction, Multiple Data* (SIMD) model

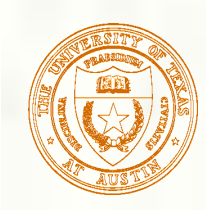

### Vector Data Types

- Vector data types built into language
	- **First class**
	- Supports swizzling, masking, and operators
		- Swizzling/mask example: foo.zyx = foo.xxy
		- Operators like  $+$ ,  $-$ ,  $*$ , and / do component-wise operations
			- Also supports vector-with-scalar operations
	- **Type names** 
		- **Floating-point vectors:** vec2, vec3, vec4
		- **Integer vectors:** ivec2, ivec3, ivec4
		- **Double-precision vectors:** dvec2, dvec3, dvec4
- **Lots of standard library support** 
	- dot, length, normalize, reflect, etc.
	- sin, cos, rsqrt, etc.

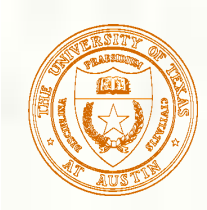

### Vector Details

Swizzle forms  $\blacksquare$ .x, .y, .z, .w  $\blacksquare$ .r, .g, .b, .a  $\blacksquare$ .s, .t, .p, .q  $\blacksquare$  Create with C++ style constructors **Example:** vec3 foo = foo $(1.0, 2.0, 3.0)$ **Aggregate initializiers aren't allowed** So cannot say: vec3 foo =  $\{1, 2, 3\}$ 

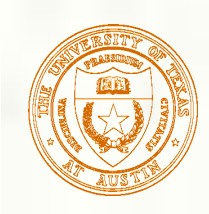

### Matrix Data Types

- **Matrix data types also built into language** 
	- **Floating-point matrices:** mat2, mat3, mat4
		- Also mat2x2, mat3x3, mat4x4
	- **Non-square matrices**: mat4x2, etc.
- **Operator overloading** 
	- \* does matrix-by-vector and matrix-by-matrix multiplication
- **Matrices are stored column-major** 
	- Defying the convention of  $C/C++2D$  arrays
- **Use matrix constructors** 
	- **Example:** mat2x2 foo = mat2x2(1.0, 2.0, 3.0, 4.0)
- **Access matrix elements via swizzles and/or indexing** 
	- **Example:** foo[0].y or foo[0][1]

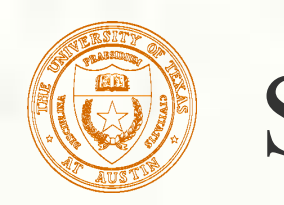

### Samplers

- $\blacksquare$  Samplers = opaque objects
	- **Provides access textures and fetching texels**
	- **Type names:** 
		- **Basic:** sampler1D, sampler2D, sample3D
		- **Cube maps:** samplerCube
		- **Shadow maps:** sampler2DShadow, etc.
		- **Rectangle:** sampler2DRect, etc.
		- **Array textures: sampler2DArray, etc.**
- **Standard library routines** 
	- texture2D, textureCube, texture3D, etc.
	- Returns a 4-component vector, typically a color

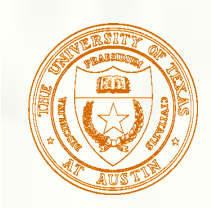

### Type Qualifiers

- **Shaders are expected to source inputs and write outputs** 
	- **Type qualifiers identify these special variables**
	- Vertex input qualifier: attribute
	- **Nettex-fragment interface qualifier: varying** 
		- Also interpolation modifiers: centroid, flat, noperspective
	- **Shader parameters initialized by driver: uniform**
- Newer usage is in for attribute; out for vertex shader varying; in for fragment shader varying
	- **One problem with GLSL is deprecation**
	- GLSL designers don't respect compatibility
		- Hard to write a single shader that works on multiple GLSL versions

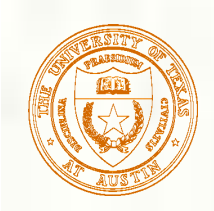

### **Other Details**

C preprocessor functionality available **Has its own extension and version mechanism**  $#version$  $#$ extension require, enable, warn, disable **Type qualifiers for controlling precision** ■ lowp, mediump, highp—mainly for embedded GPUs **Entry function must be named main** 

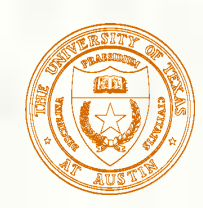

### Consider a Light Map Shader

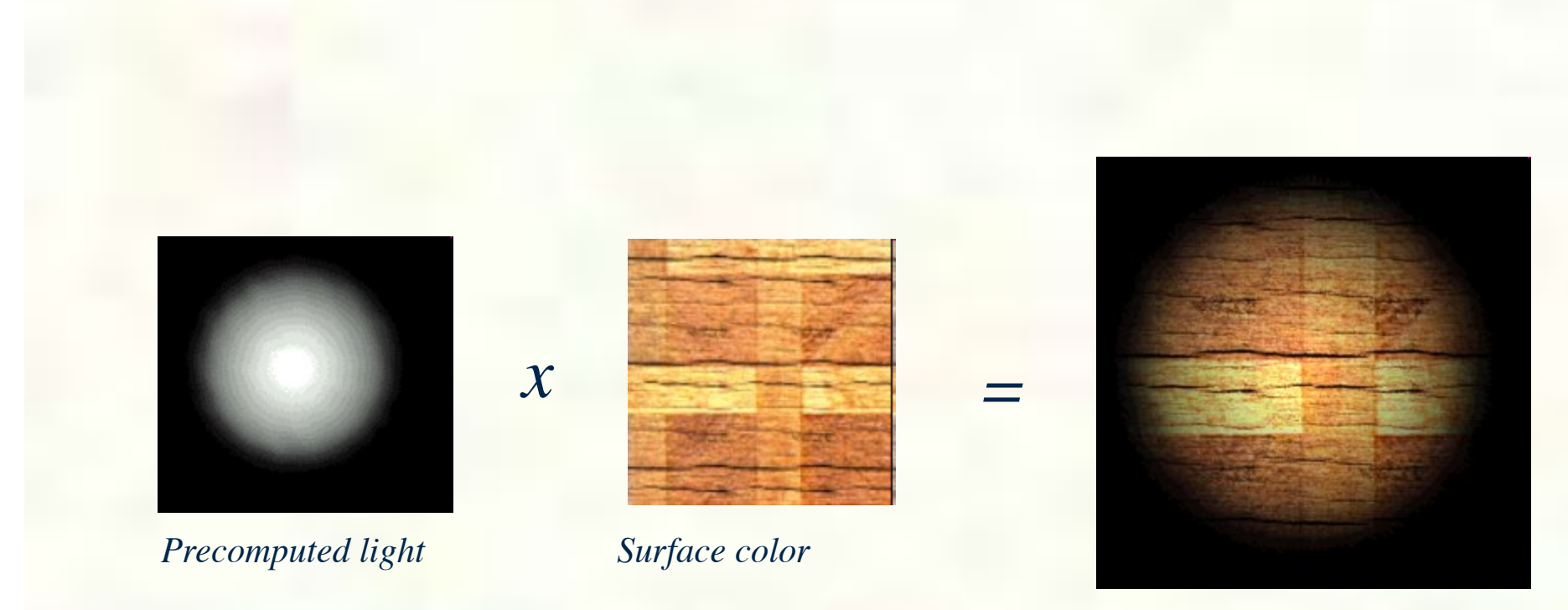

"*lit*" *surface*

*Images from: http://zanir.wz.cz/?p=56&lang=en* 

**Multiply two textures component-wise** 

CS 354

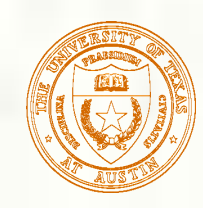

### Light Map - Fixed Function OpenGL

#### ■ *Application code making OpenGL calls*

GLuint lightMap; GLuint surfaceMap;

```
glActiveTexture(GL_TEXTURE0); 
glEnable(GL_TEXTURE_2D); 
glBindTexture(GL_TEXTURE_2D, lightMap);
glTexEnvi (GL_TEXTURE_ENV, GL_TEXTURE_ENV_MODE, GL_MODULATE);
```

```
glActiveTexture(GL_TEXTURE1); 
glEnable(GL_TEXTURE_2D);
glBindTexture(GL_TEXTURE_2D, surfaceMap);
glTexEnvf(GL_TEXTURE_ENV, GL_TEXTURE_ENV_MODE, GL_MODULATE);
```

```
glDrawArrays(...);
```
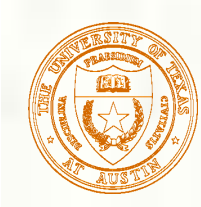

### **Example 18 Sept Map - Fixed Function OpenGL**

#### ■ *Application code making OpenGL calls*

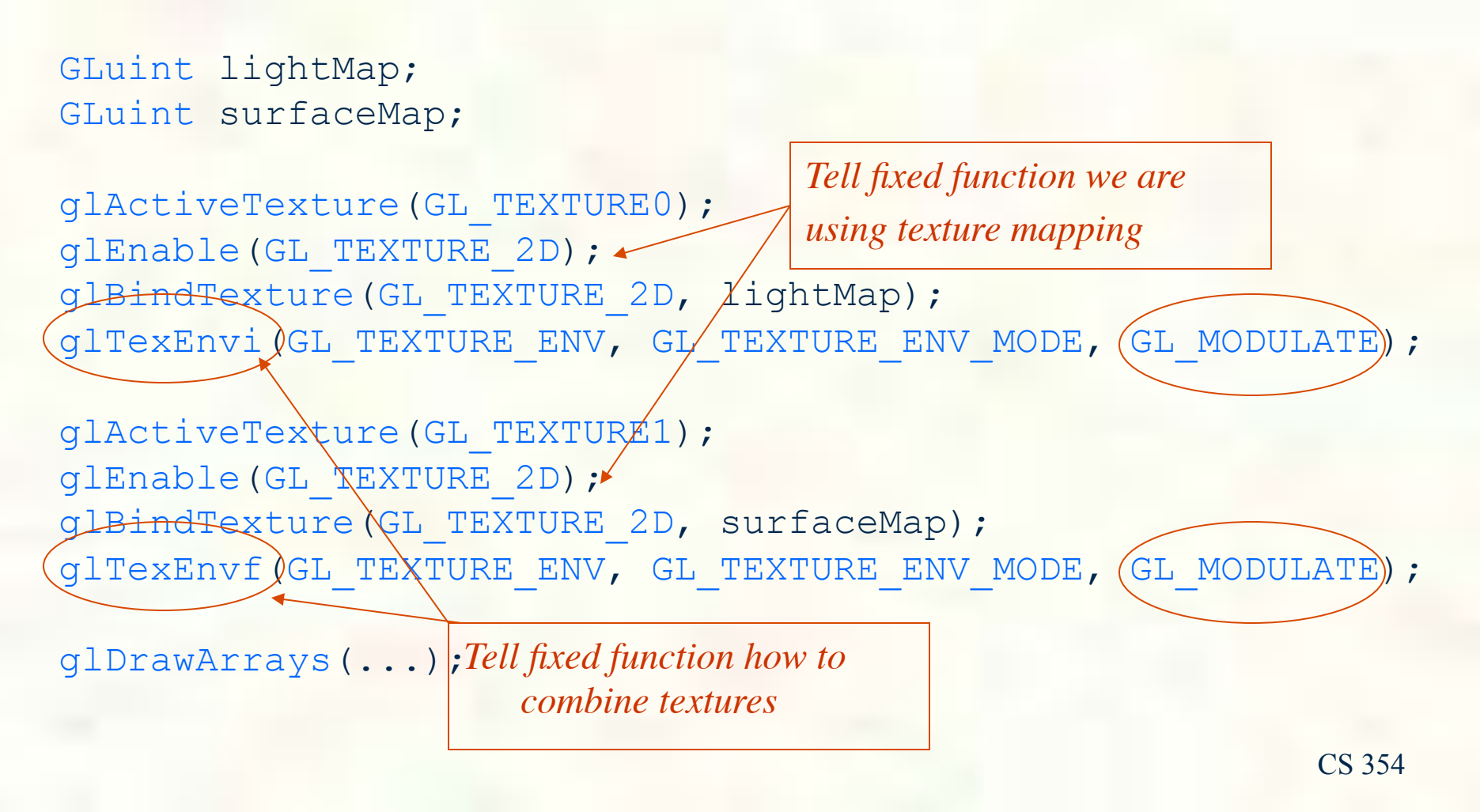

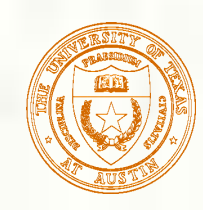

### Light Map Shader in GLSL

#### Write a fragment shader in GLSL

```
#version 330
```
*uniform sampler2D lightMap; uniform sampler2D surfaceMap;* 

```
in vec2 fs_TxCoord; 
out vec3 out_Color;
```

```
void main(void)
```
*{* 

*}* 

```
 float intensity = texture2D(lightMap, fs_TxCoord).r; 
 vec3 color = texture2D(surfaceMap, fs_TxCoord).rgb; 
 out_Color = intensity * color;
```
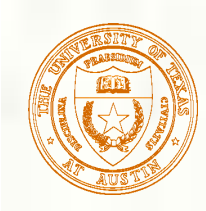

### Light Map Shader in GLSL

### Write a fragment shader in GLSL

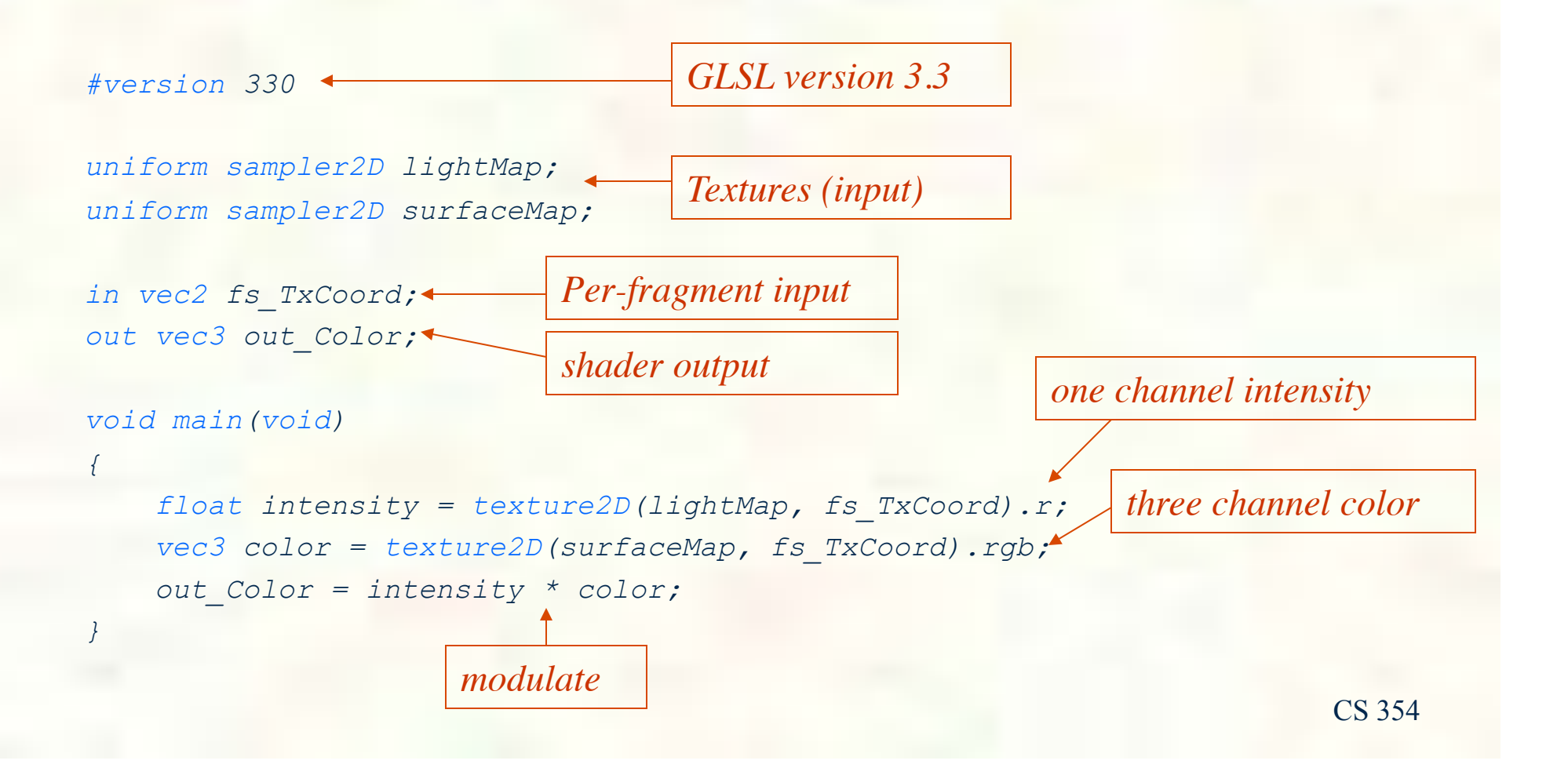

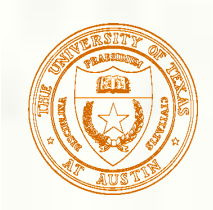

### Switching to GLSL Shaders

■ *Recall the fixed function light map in C/C++* □ *What code can be eliminated?* 

*GLuint lightMap; GLuint surfaceMap;* 

*glActiveTexture(GL\_TEXTURE0); glEnable(GL\_TEXTURE\_2D); glBindTexture(GL\_TEXTURE\_2D, lightMap); glTexEnvi(GL\_TEXTURE\_ENV, GL\_TEXTURE\_ENV\_MODE, GL\_MODULATE);* 

*glActiveTexture(GL\_TEXTURE1); glEnable(GL\_TEXTURE\_2D); glBindTexture(GL\_TEXTURE\_2D, surfaceMap); glTexEnvf(GL\_TEXTURE\_ENV, GL\_TEXTURE\_ENV\_MODE, GL\_MODULATE);* 

*glDrawArrays(...);* 

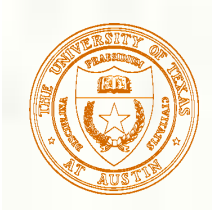

### Switching to GLSL Shaders

#### ■ *Added code to use GLSL shaders*

*GLuint lightMap; GLuint surfaceMap; GLuint program;* 

*glActiveTexture(GL\_TEXTURE0); glBindTexture(GL\_TEXTURE\_2D, lightMap);* 

*glActiveTexture(GL\_TEXTURE1); glBindTexture(GL\_TEXTURE\_2D, surfaceMap);* 

*glUseProgram(program); glDrawArray(...);* 

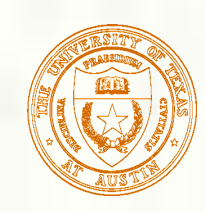

# Careful: What's not shown

- **This example cuts a number of corners**
- **The example leaves out code for** 
	- Initializing and loading the image data for the two textures
	- **The vertex shader that outputs the varying fs** TxCoord texture coordinate set
	- GLSL shader compilation and linking code to create the program object
	- Setting the sampler units of lightMap and surfaceMap to point at texture units 1 and 2
		- Use glUniform1i for this

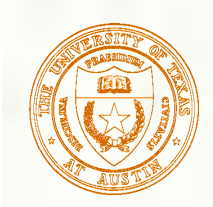

### Geometry Shaders

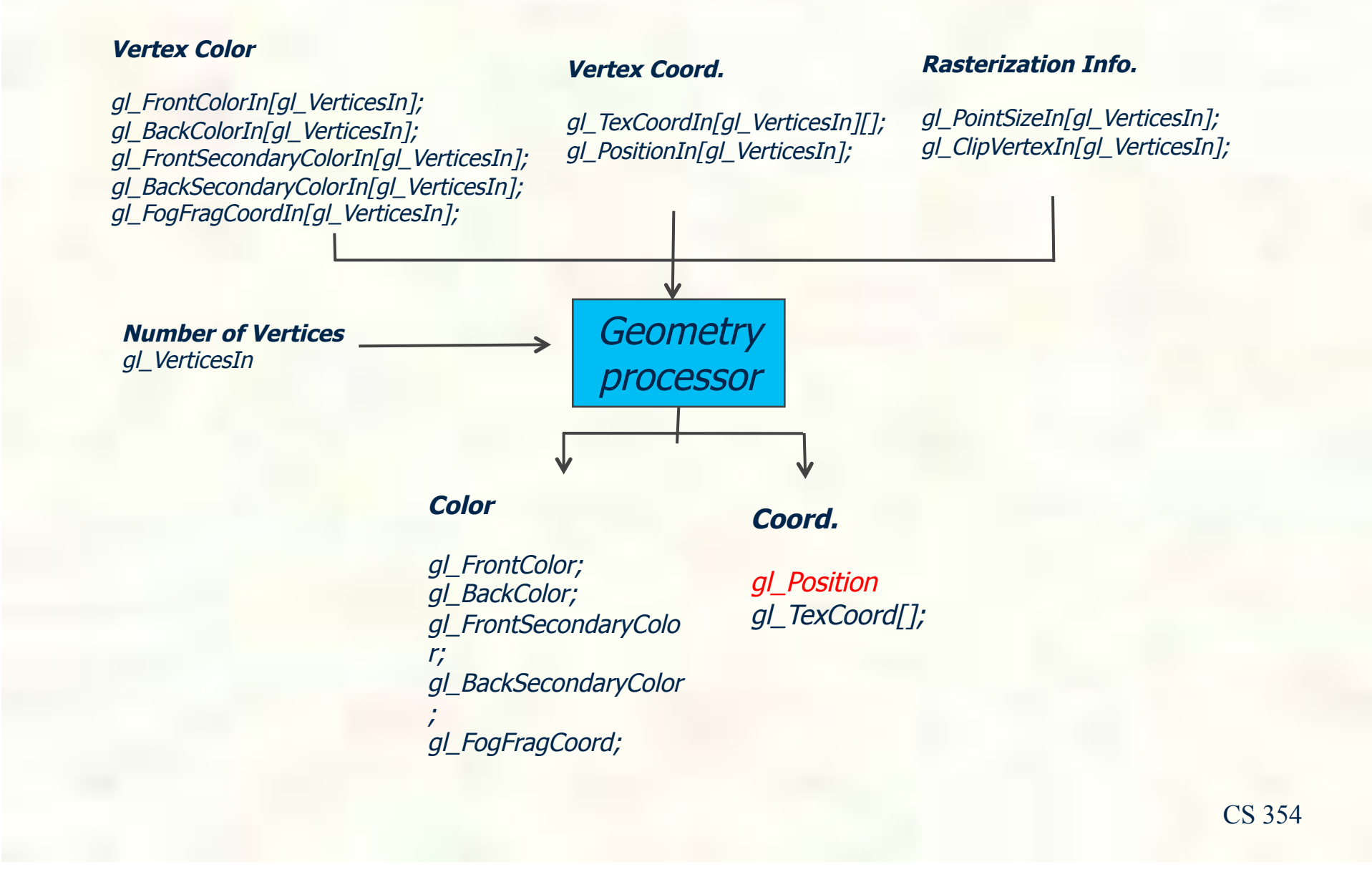

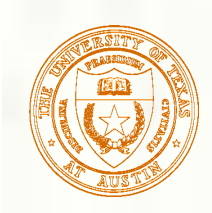

### Silhouette Rendering

*silhouette*

*detection geometry shader*

*edge*

#### *<u>■Uses geometry shader</u>*

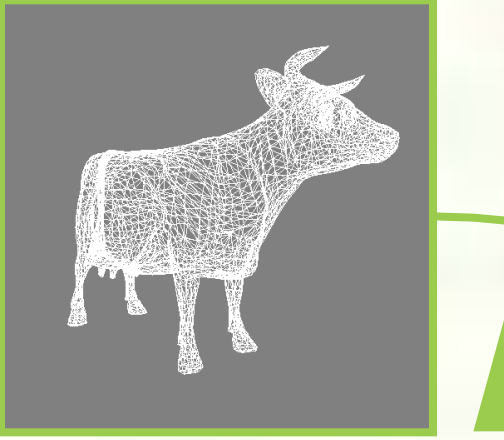

*Complete mesh* 

*Useful for non-photorealistic rendering* 

*Mimics artistic sketching* 

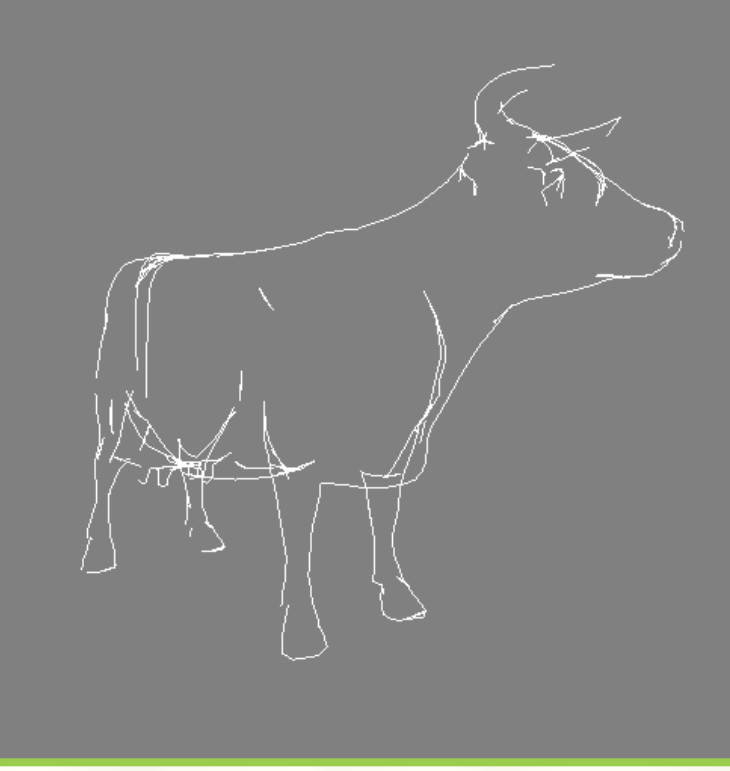

*Silhouette edges* 

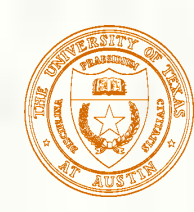

### More Geometry Shader Examples

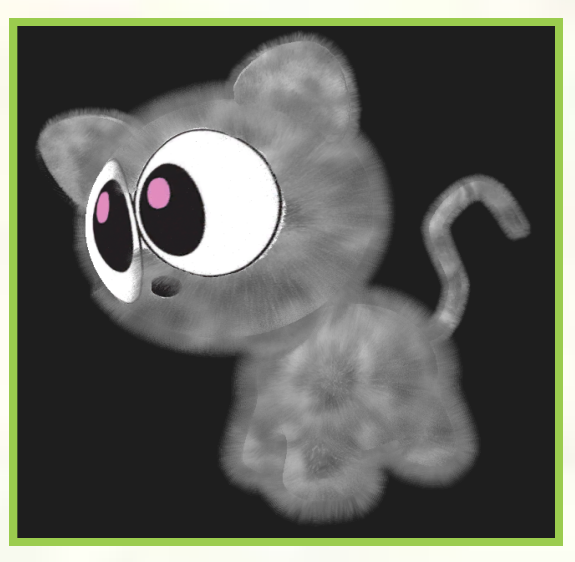

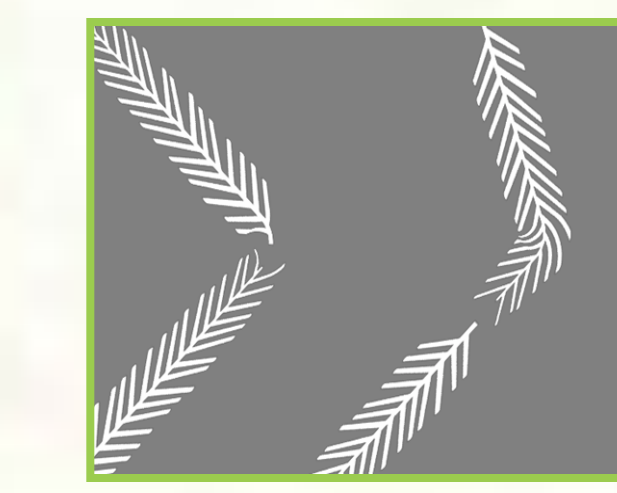

*Generate fins for lines* 

*Generate shells for fur rendering* 

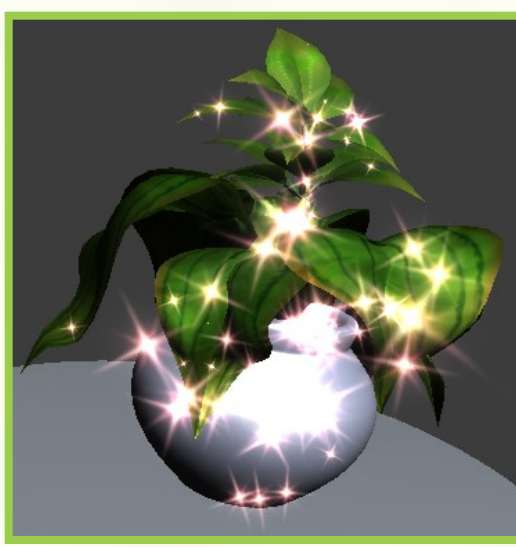

*Shimmering point sprites* 

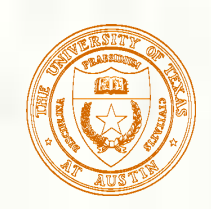

### Geometry shader and per-vertex normals

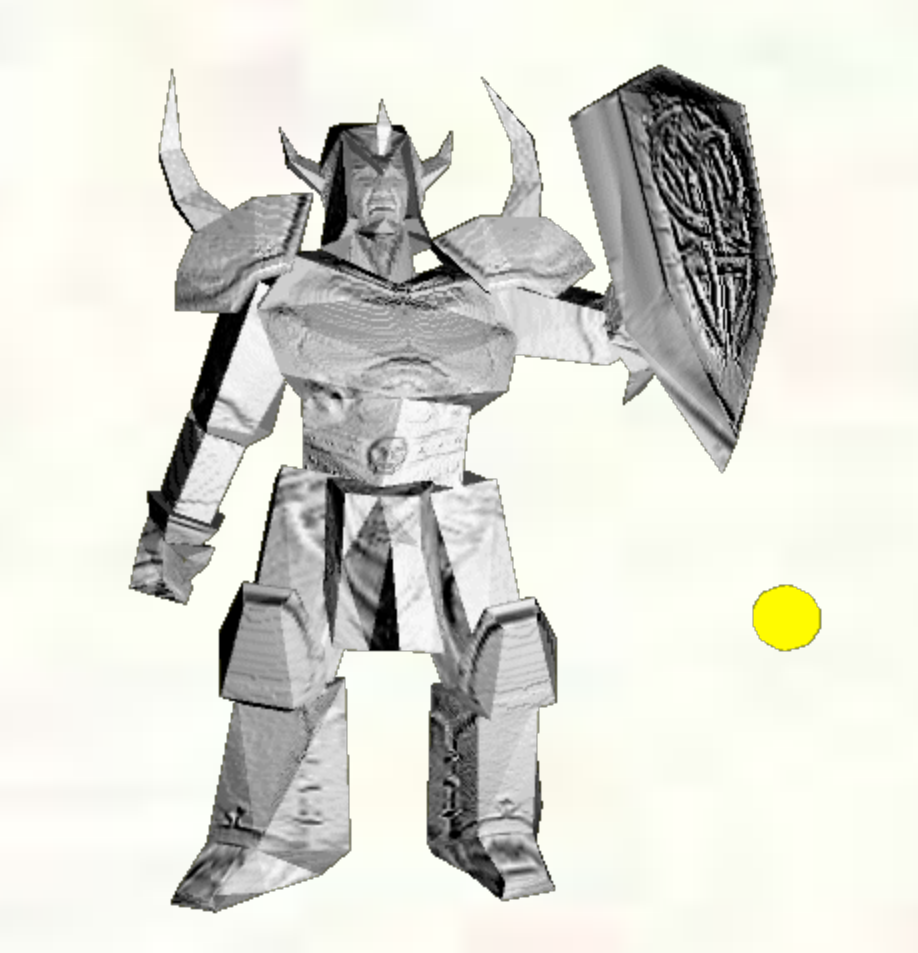

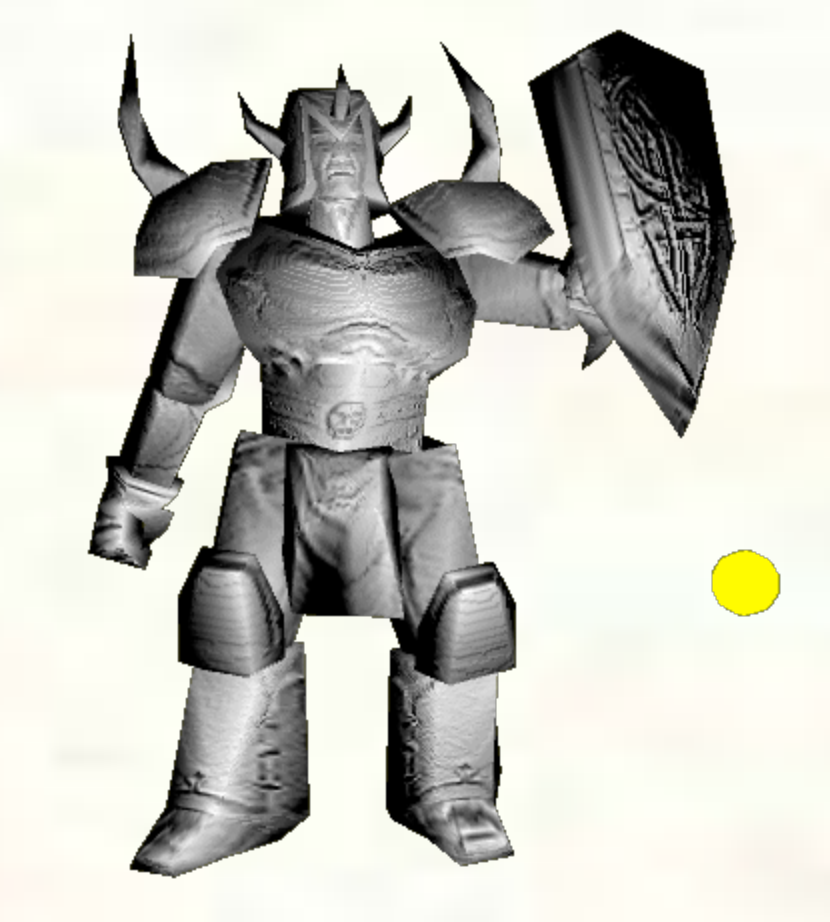

*Setup without per-vertex normals, relying on normalized gradients only; faceted look*

smoother lighting appearance CS 354 *Setup with per-vertex normals;*

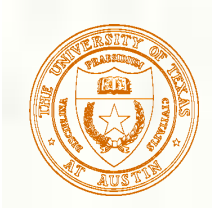

### OpenGL 3.0 View of Hardware

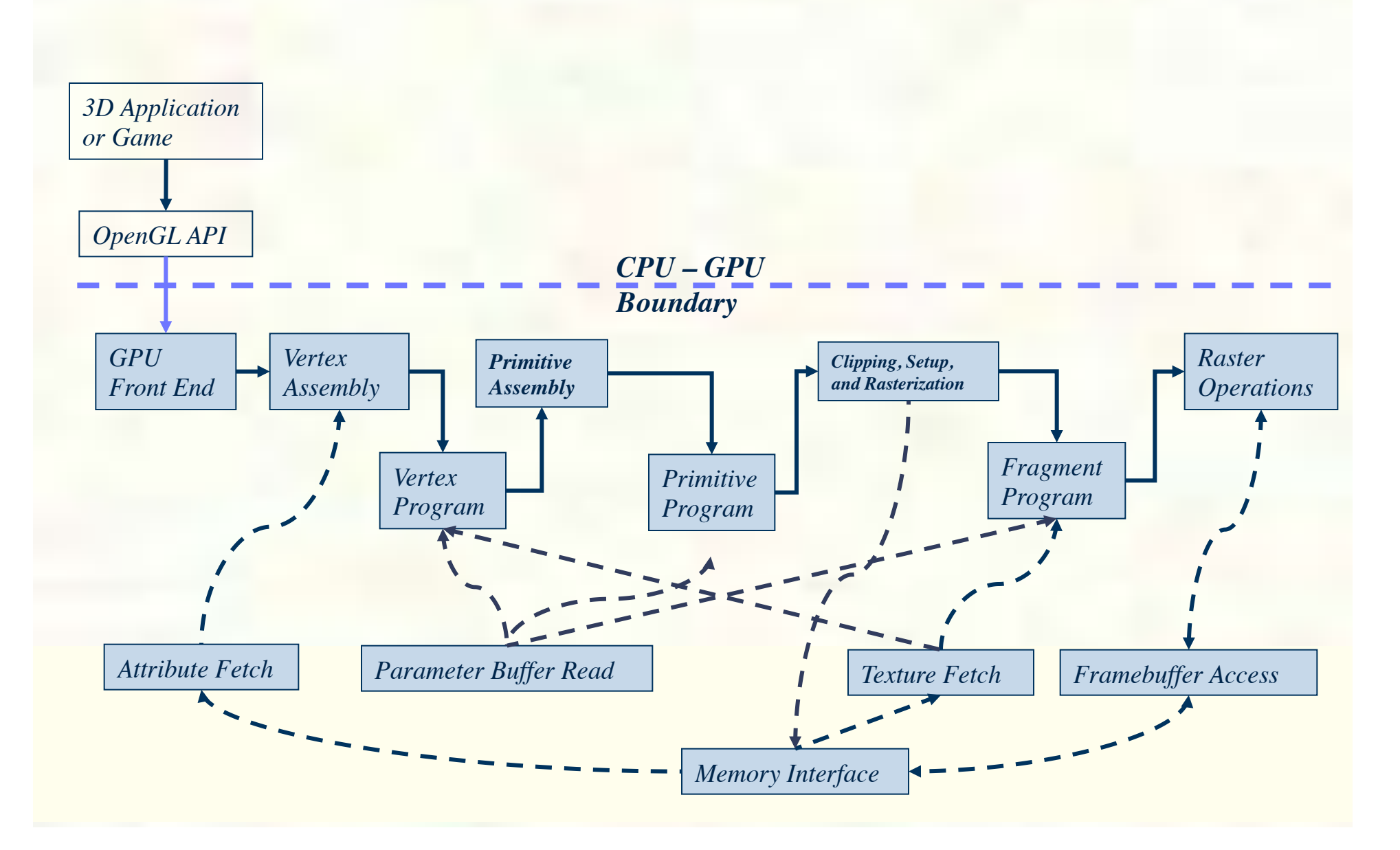

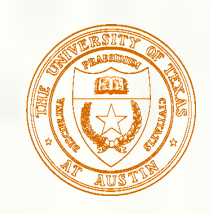

### OpenGL 4.0 Double-Precision

#### Double-precision data types

- Scalar double
- Vector dvec4, etc
- Matrix dmat3 (3x3), dmat4x2, etc.
- Doubles can reside in buffer objects
- Double-precision operations
	- Multiply, add, multiply-add (MAD)
	- Relational operators, including vector comparisons
	- Absolute value
	- Minimum, maximum, clamping, etc.
	- Packing and unpacking
- No support for double-precision angle, trigonometric, or logarithmic functions

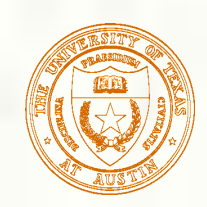

### Double Precision in OpenGL Shaders

*Mandelbrot set interactively visualized* 

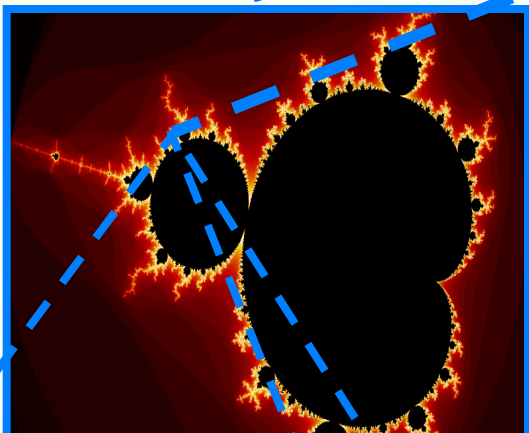

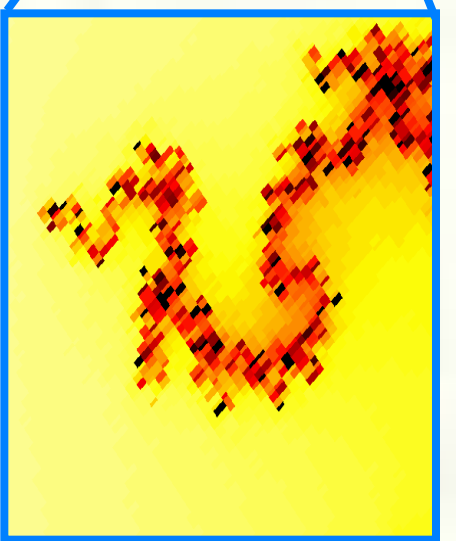

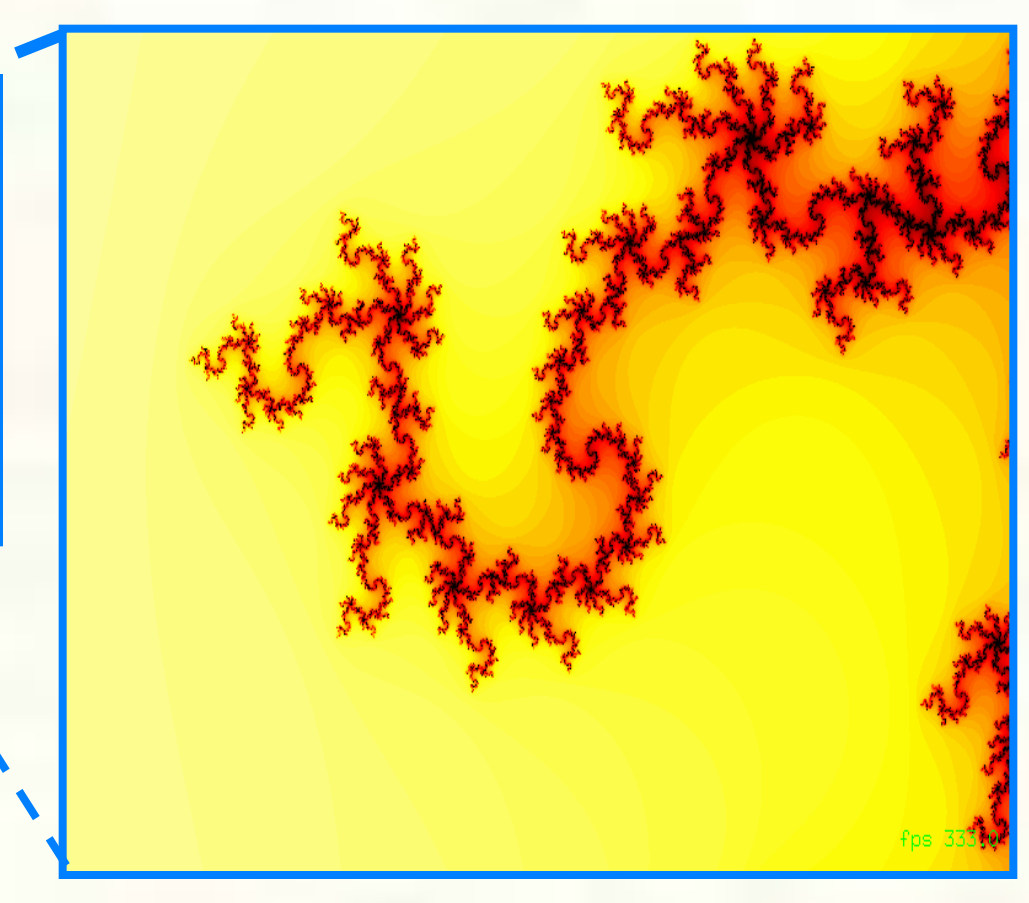

*Double-precision magnified 970,000x* 

*Single-precision magnified 970,000x* 

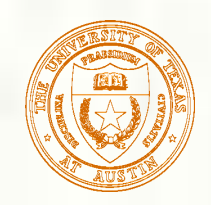

*{* 

*}* 

*{* 

*}* 

### Mandelbrot Shaders Compared

*mat2x3* 

*vec2* 

*vec3* 

#### *#version 400 compatibility in vec2 position; Single-precision out vec4 color;*

*uniform float max\_iterations; uniform sampler1D lut; uniform mat2x3 matrix;* 

*float mandel(vec2 c)* 

```
 vec2 z = vec2(0.0); 
     float iterations = 0.0; 
     while(iterations < max_iterations) { 
        vec{2} z^2 = z^*z;
         if (z2.x + z2.y > 4.0) 
              break; 
        z = \text{vec2}(z2. x - z2. y, 2.0 * z. x * z. y) + c; iterations++; 
 } 
     return iterations;
```
*void main()* 

```
 vec2 pos = vec2(dot(matrix[0],vec3(position,1)), 
                  dot(matrix[1],vec3(position,1)));
```

```
 float iterations = mandel(pos);
```

```
 // False-color pixel based on iteration 
 // count in look-up table 
 float s = iterations / max_iterations; 
 color = texture(lut, s);
```
#### *#version 400 compatibility*

```
in vec2 position; 
out vec4 color; 
                   Double-precision
```
*uniform float max\_iterations; uniform sampler1D lut; uniform dmat2x3 matrix;* 

*float mandel(dvec2 c)* 

*{* 

*}* 

*}* 

```
 dvec2 z = dvec2(0.0); 
     float iterations = 0.0; 
     while(iterations < max_iterations) { 
         dvec2 z2 = z*z; 
         if (z2.x + z2.y > 4.0) 
             break; 
        z = d \text{vec2}(z2. x - z2. y, 2.0 * z. x * z. y) + c; iterations++; 
 } 
     return iterations;
```

```
void main() 
{
```

```
 dvec2 pos = dvec2(dot(matrix[0],dvec3(position,1)), 
                    dot(matrix[1],dvec3(position,1)));
```
 *float iterations = mandel(pos);* 

```
 // False-color pixel based on iteration 
 // count in look-up table 
 float s = iterations / max_iterations; 
 color = texture(lut, s);
```
*dmat2x3* 

*dvec2* 

*dvec3* 

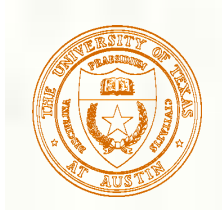

#### Programmable Tessellation Data Flow

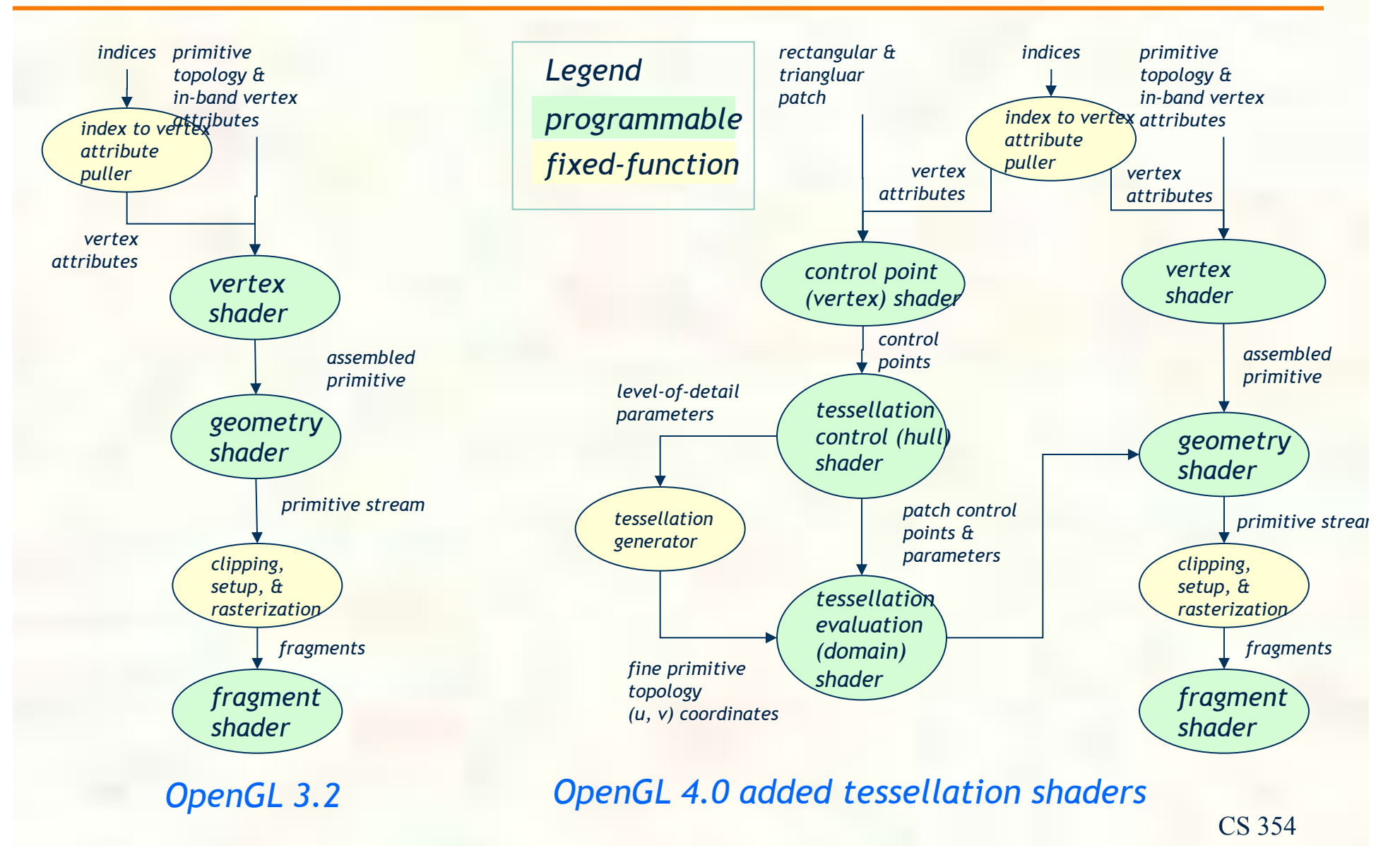

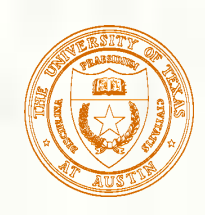

### Surfaces Determined by Control Points

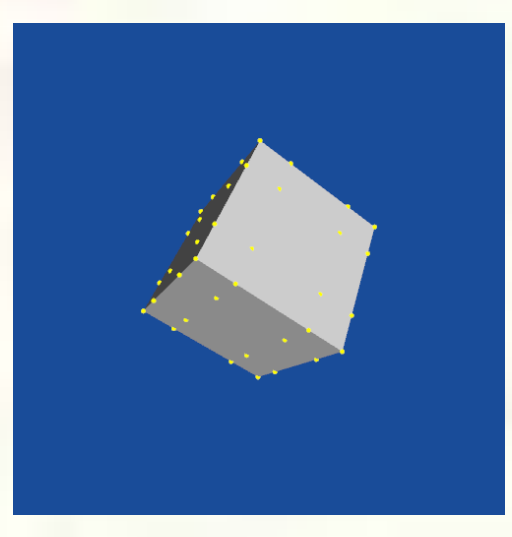

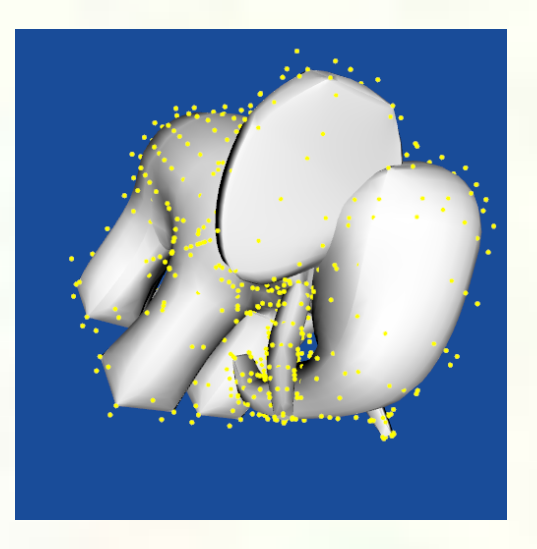

*Moving control points displaces the evaluated surfaces* 

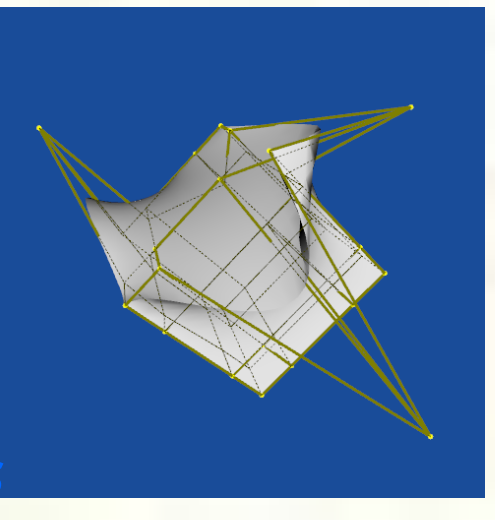

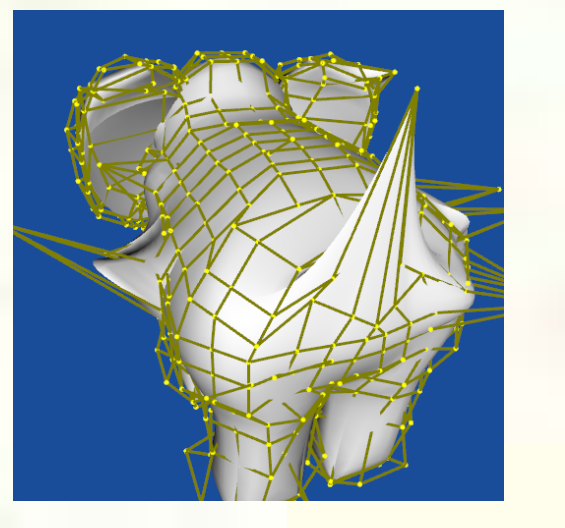

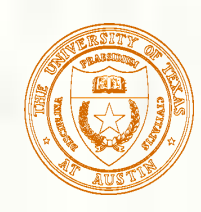

# Utah Teapot: Bicubic Patch Mesh

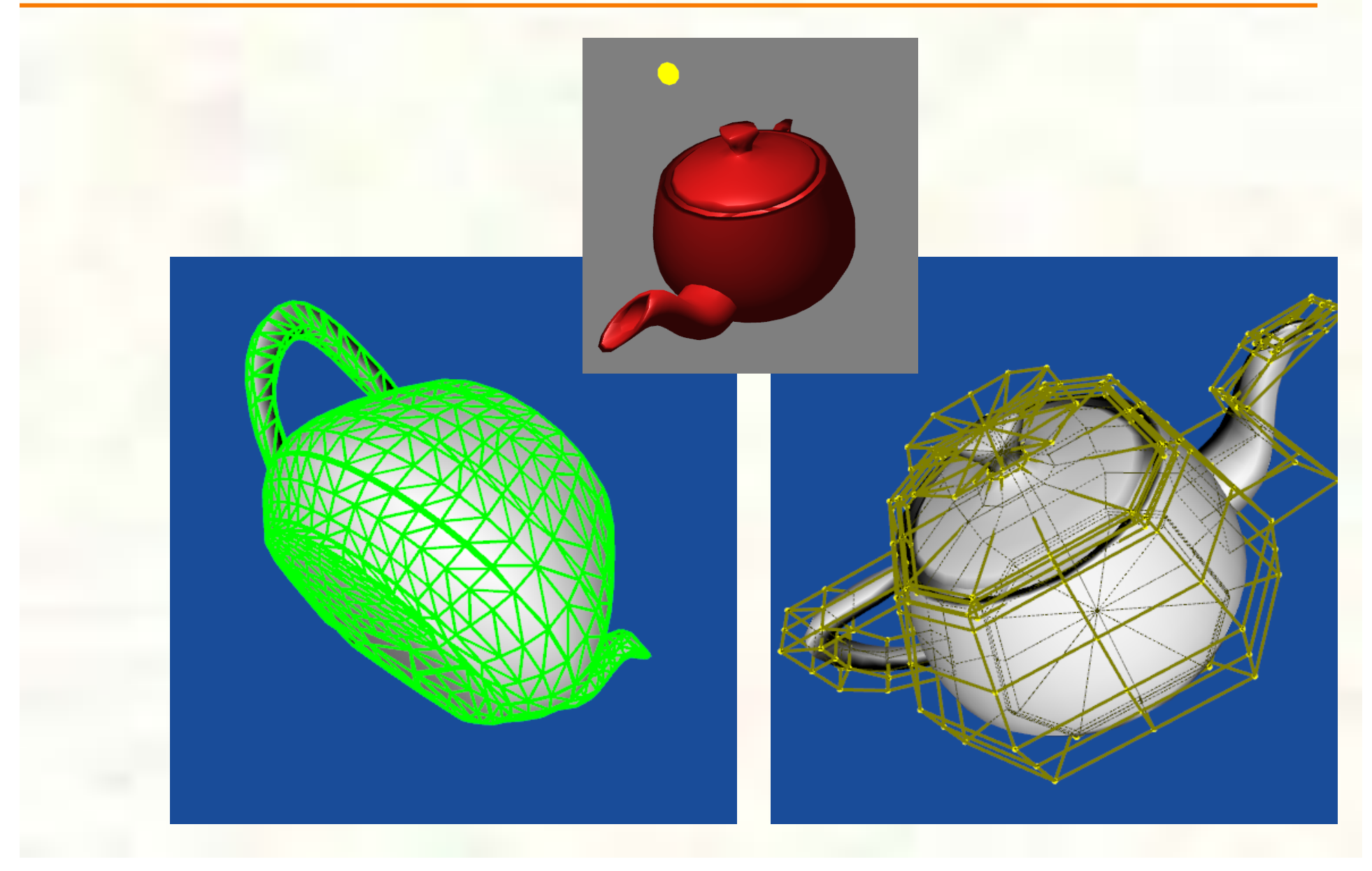

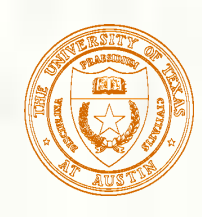

# Ed Catmull's Gumbo

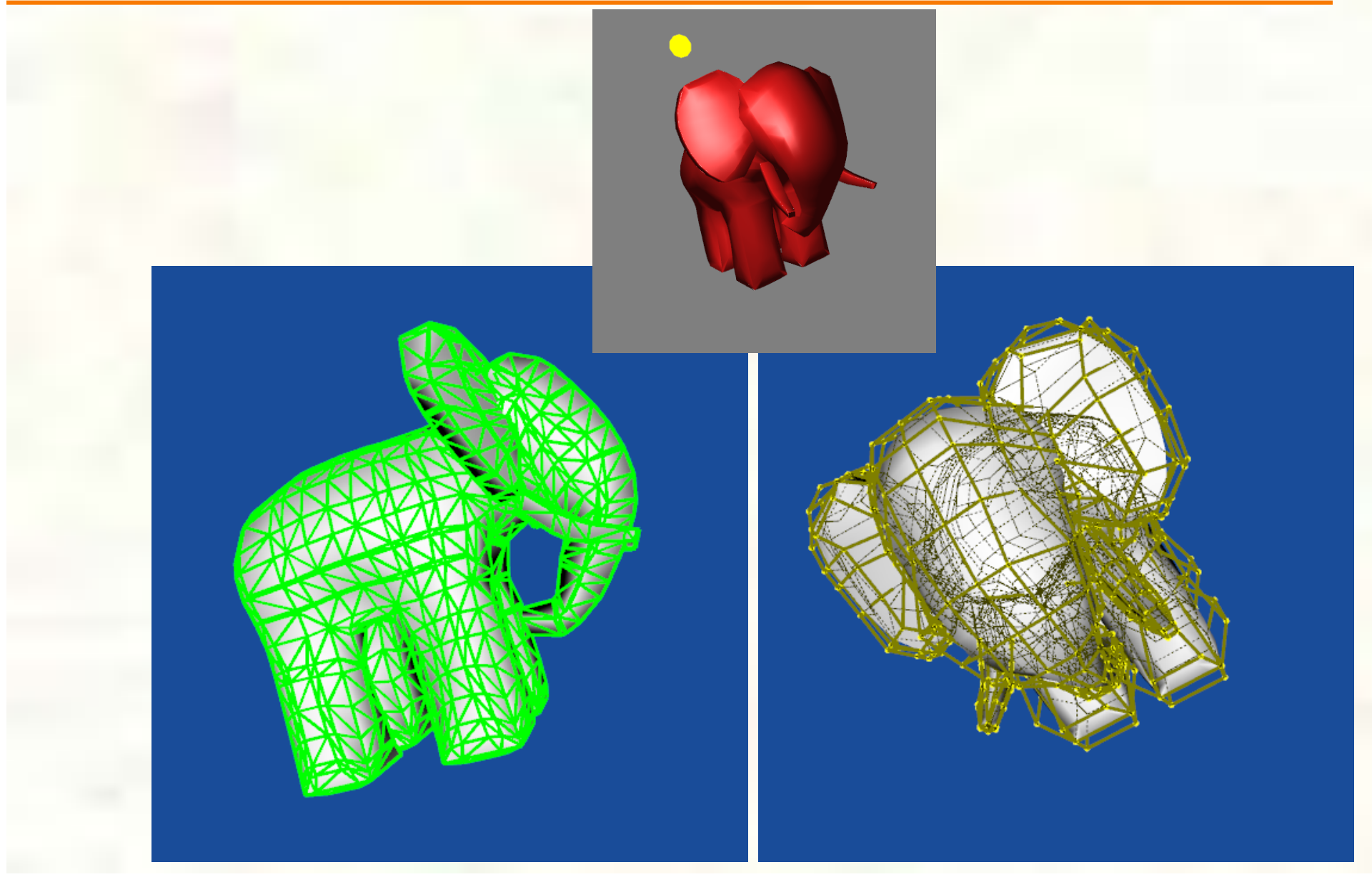

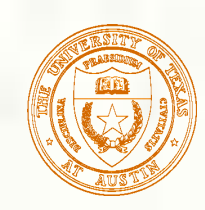

### Take Away Information

#### **Shading gets complicated**

- **High-level shading languages have completely obviated the** need for the assembly level shading
- GLSL is the OpenGL Shading Language
- **But Cg and HLSL are also widely used**
- **Multiple programmable domains in pipeline** 
	- Vertex and fragment domains
	- **More recently: primitive (geometry) and tessellation**
- You need to learn GLSL for current project
	- Read textbook and web tutorials